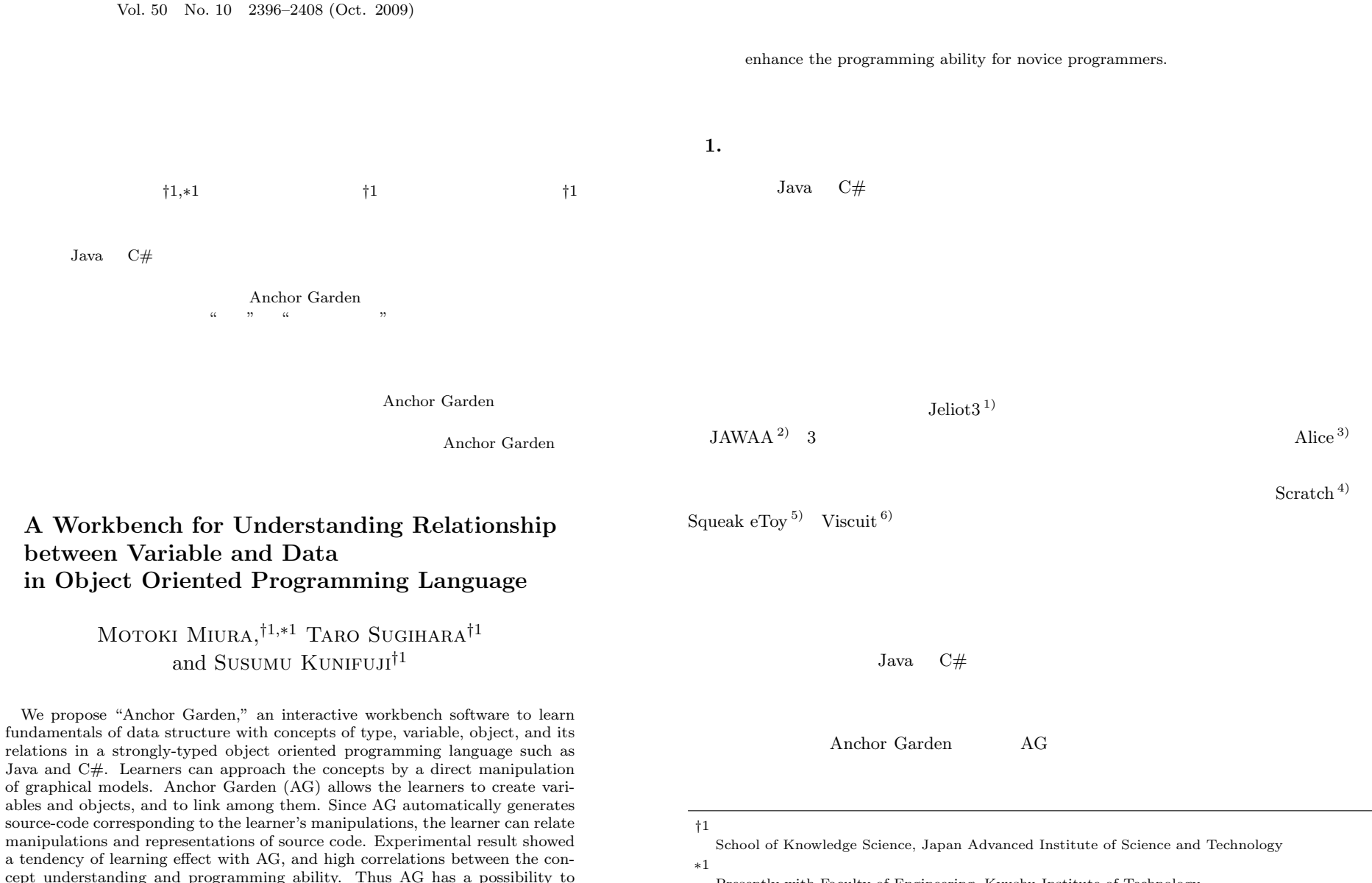

Presently with Faculty of Engineering, Kyushu Institute of Technology

**2.** 関連研究 <sup>7)</sup> Alice <sup>3),8)</sup> The Java Power Tools <sup>9)</sup> PigWorld <sup>10)</sup> Scratch  $^{4}$ ),  $^{11}$ ,  $^{11}$ ,  $^{12}$  $Jawa$  $JawaMM<sup>13)</sup>$  Nigari  $2$  $JAWAA^{2)}$  Web  $Java$  $Jeliot3<sup>1</sup>$ ,14) Java  $\overline{\phantom{a}}$  $PEN^{15}$  $BlueJ<sup>16</sup>$  $Java$   $UML$ えたりする.UML 図からの操作のみでなく,ソースコードをインポートして UML 図を生 NetBeans IDE  $UML$  $AG$ 双方向リンクや 2 分木などのデータ構造を視覚化する研究については,Myers による  $INCENSE<sup>17</sup>$   $jGRASP$   $18)$  $\rm AG$  $\rm AG$  3 Campbell  $LIVE$  Languate-Independent Visualization Environment  $19$  LIVE  $C++$  Java  $AG$ **3. Anchor Garden** Anchor Garden AG  $AG$  $\rm{AG}$  $\frac{1}{2}$  /  $\frac{1}{2}$  GUI  $\sqrt{2}$ **3.1** AG **1** [Type] [Variable] [Object] 3 [Type] int String

 $2397$ 

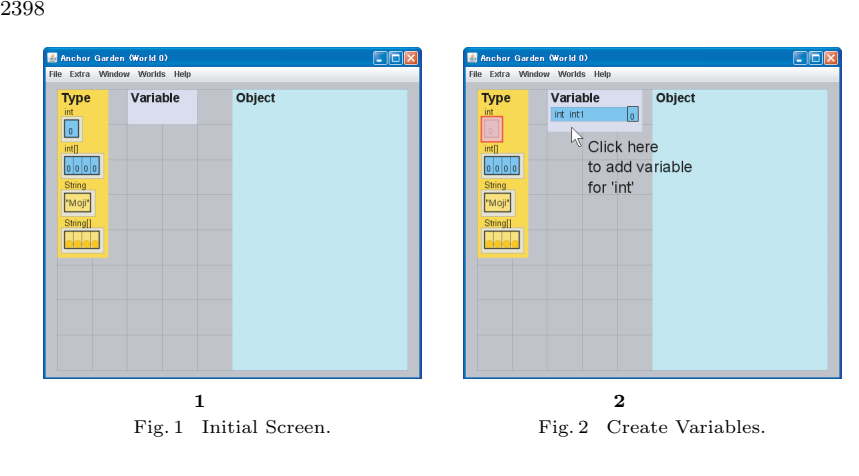

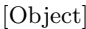

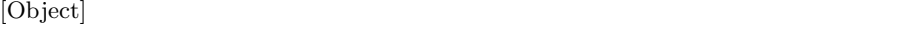

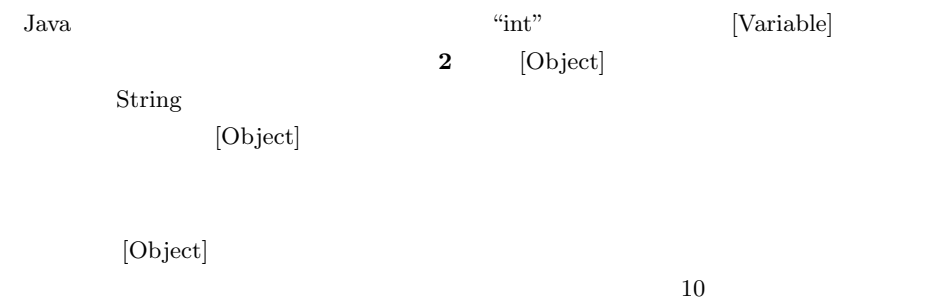

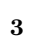

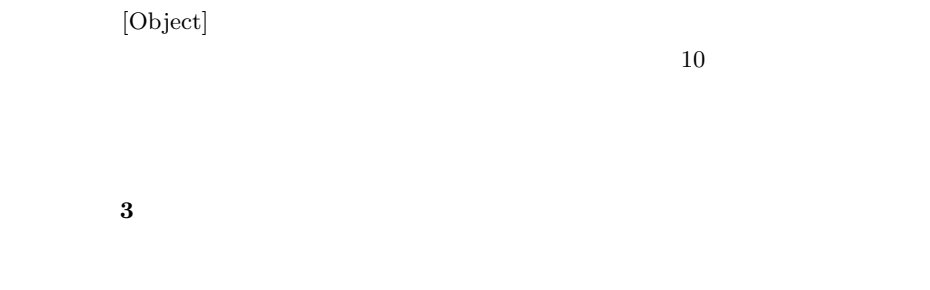

[Variable]

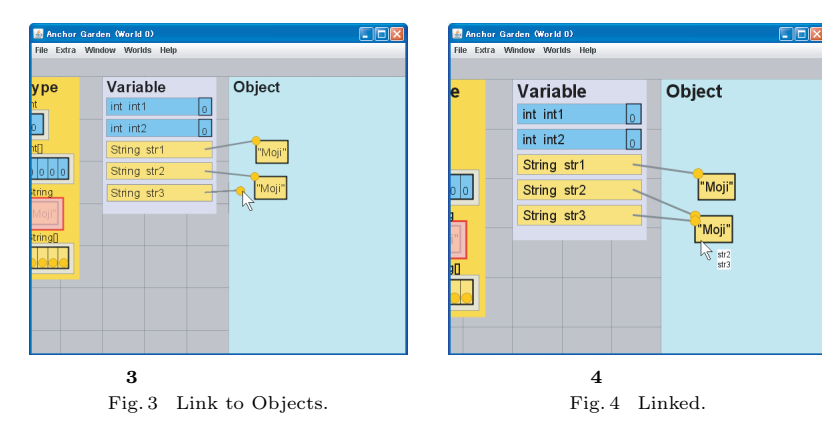

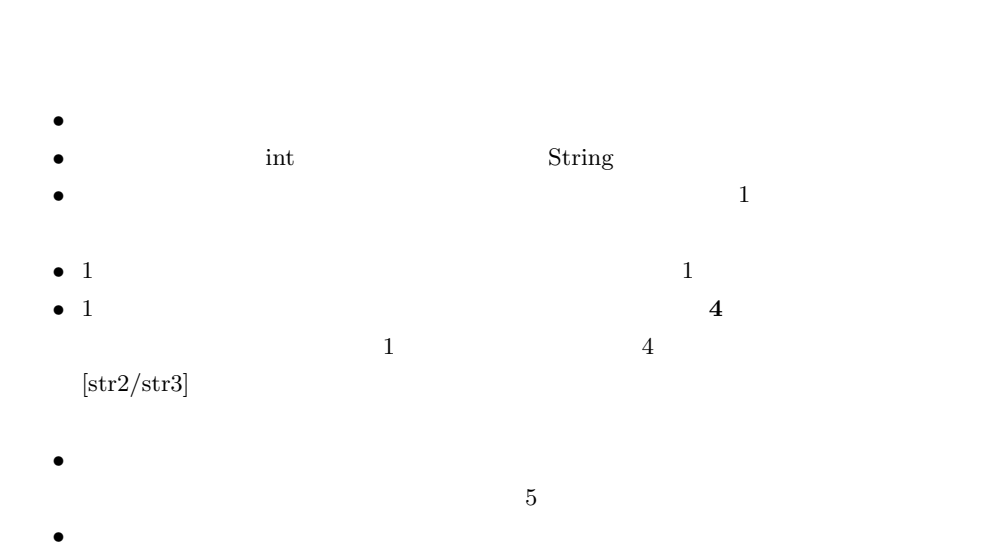

1 4 int String  $\frac{1}{2}$  1  $\frac{1}{2}$ 

に移行できる.上級モード( **5**)では,基底クラス(Object)や,その派生クラス(Oval

Vol. 50 No. 10 2396–2408 (Oct. 2009) c 2009 Information Processing Society of Japan

 $2399$ 

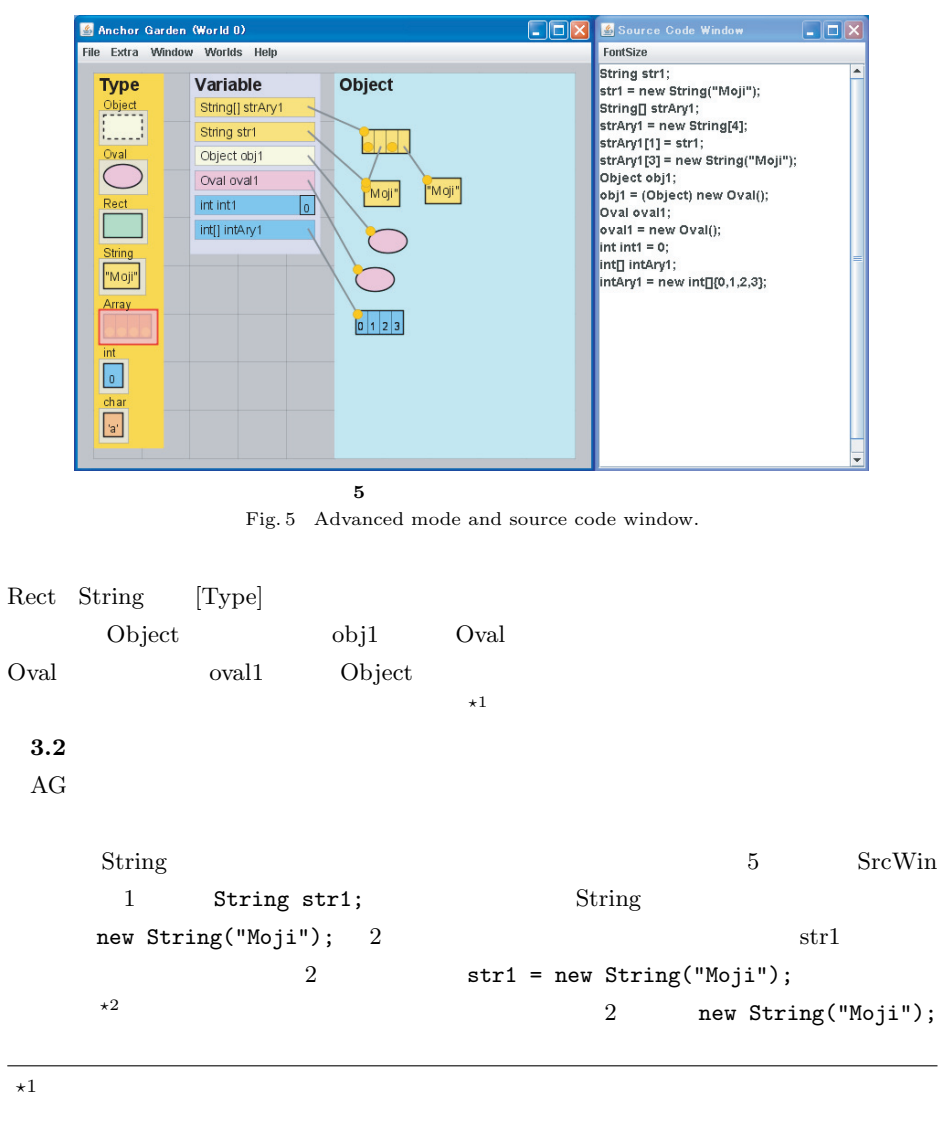

 $\star 2$  $\begin{aligned} \texttt{str1 = new String("Moji");} \quad \texttt{str1 = "Moji";} \\ \texttt{new} \quad \texttt{new} \quad \texttt{new} \end{aligned}$ new  $new$   $S_{\rm rcWin}$  $str1 = null$ :

null new  $\frac{1}{\sqrt{2}}$ 

**4.1** 配列の概念

2 String str1; 1 new String ("Moji"); String str1 = new String("Moji");

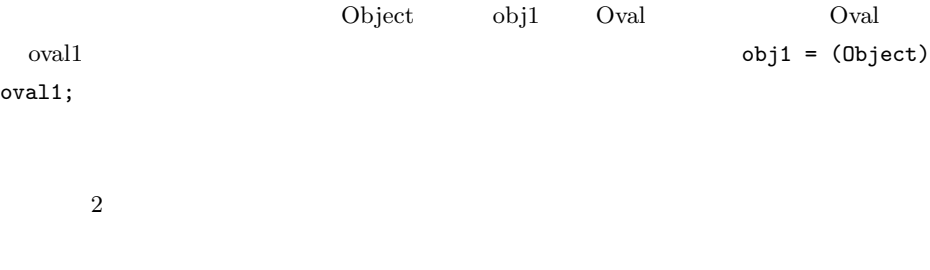

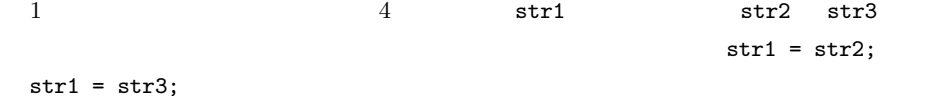

**4.** 学習可能な内容  $\rm AG$ 

 $\frac{1}{2}$  int of  $\frac{1}{2}$ int int [] intAry1;  $intAryl = new int[4];$  new  $int[4]$ ;  $new$ 

 $\alpha$ ,  $\alpha$ ,  $\beta$ ,  $\beta$ ,  $\alpha$ ,  $\gamma$ ,  $\beta$ ,  $\alpha$ ,  $\alpha$ ,  $=$  String str1 = new

Vol. 50 No. 10 2396–2408 (Oct. 2009) c 2009 Information Processing Society of Japan

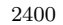

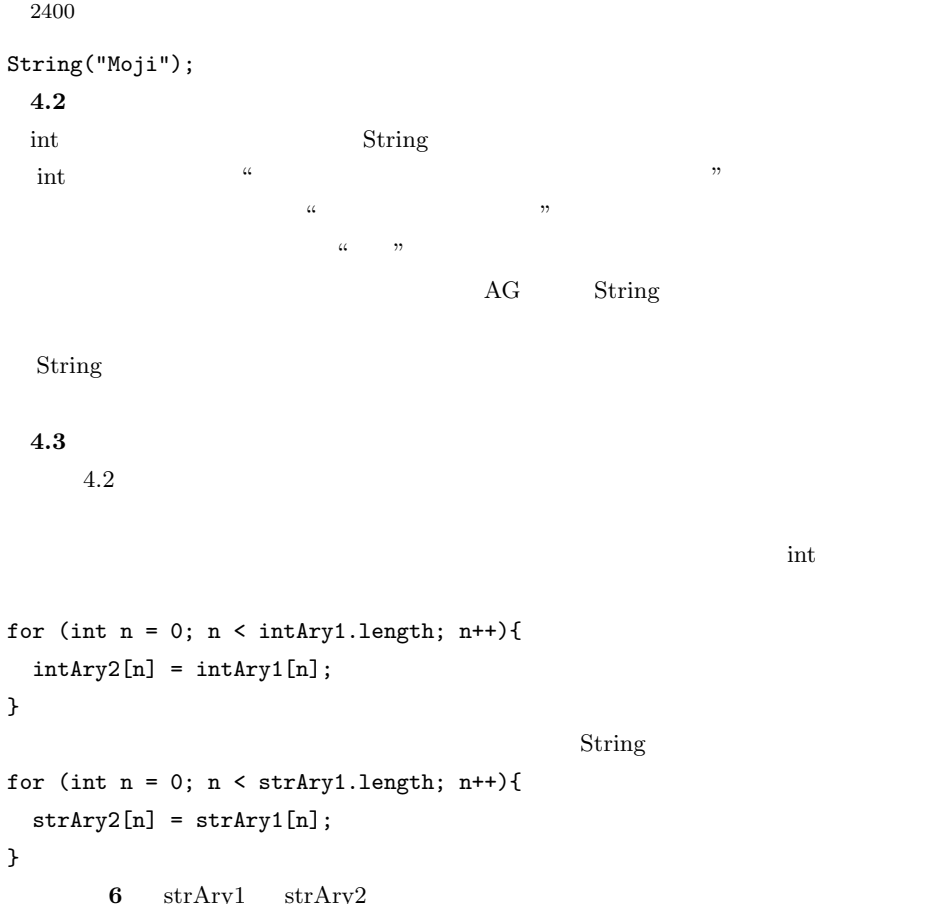

```
for (int n = 0; n < \text{strArg3.length}; n^{++}){
  strAry4[n] = new String(strAry3[n]);
}
```
Java StringBuffer Point

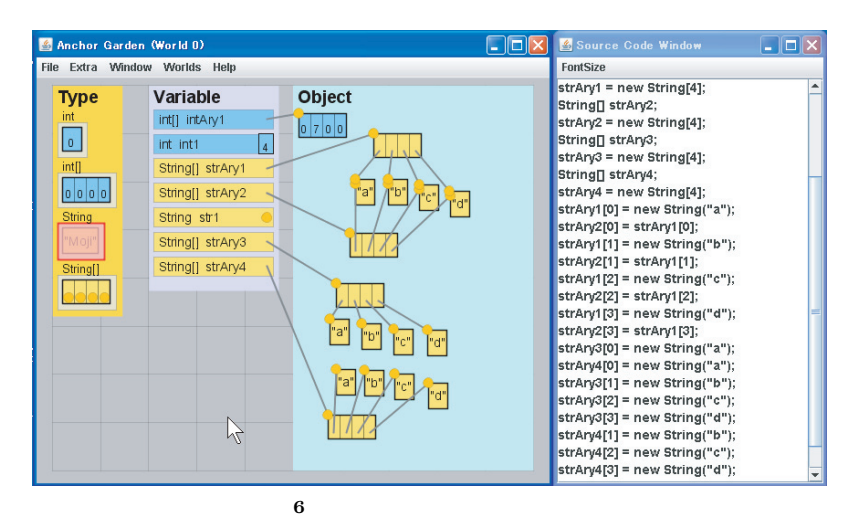

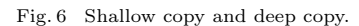

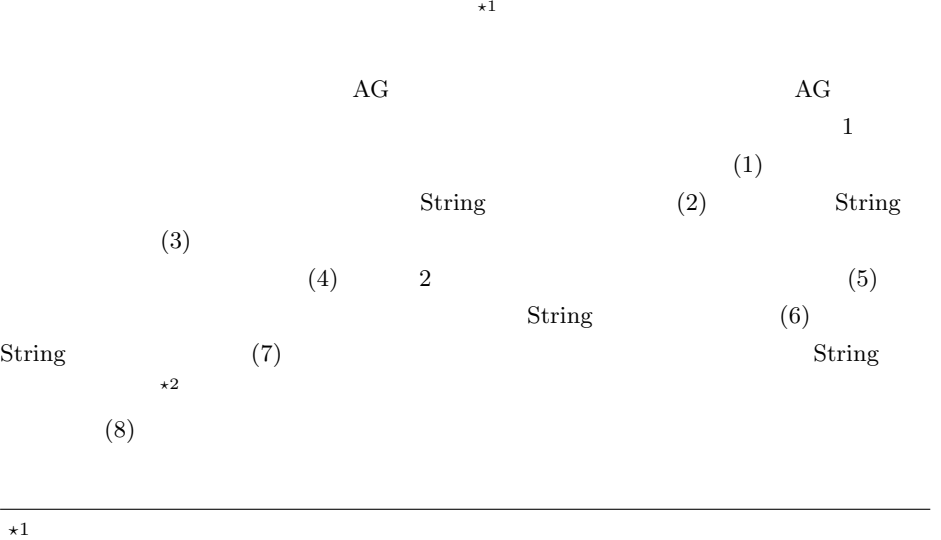

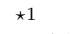

 $\star 2 \text{ AG}$ 2 AG String  $\overline{a}$ 

つまずきを防ぐうまができる.こうしたつまずきを防ぐうます。

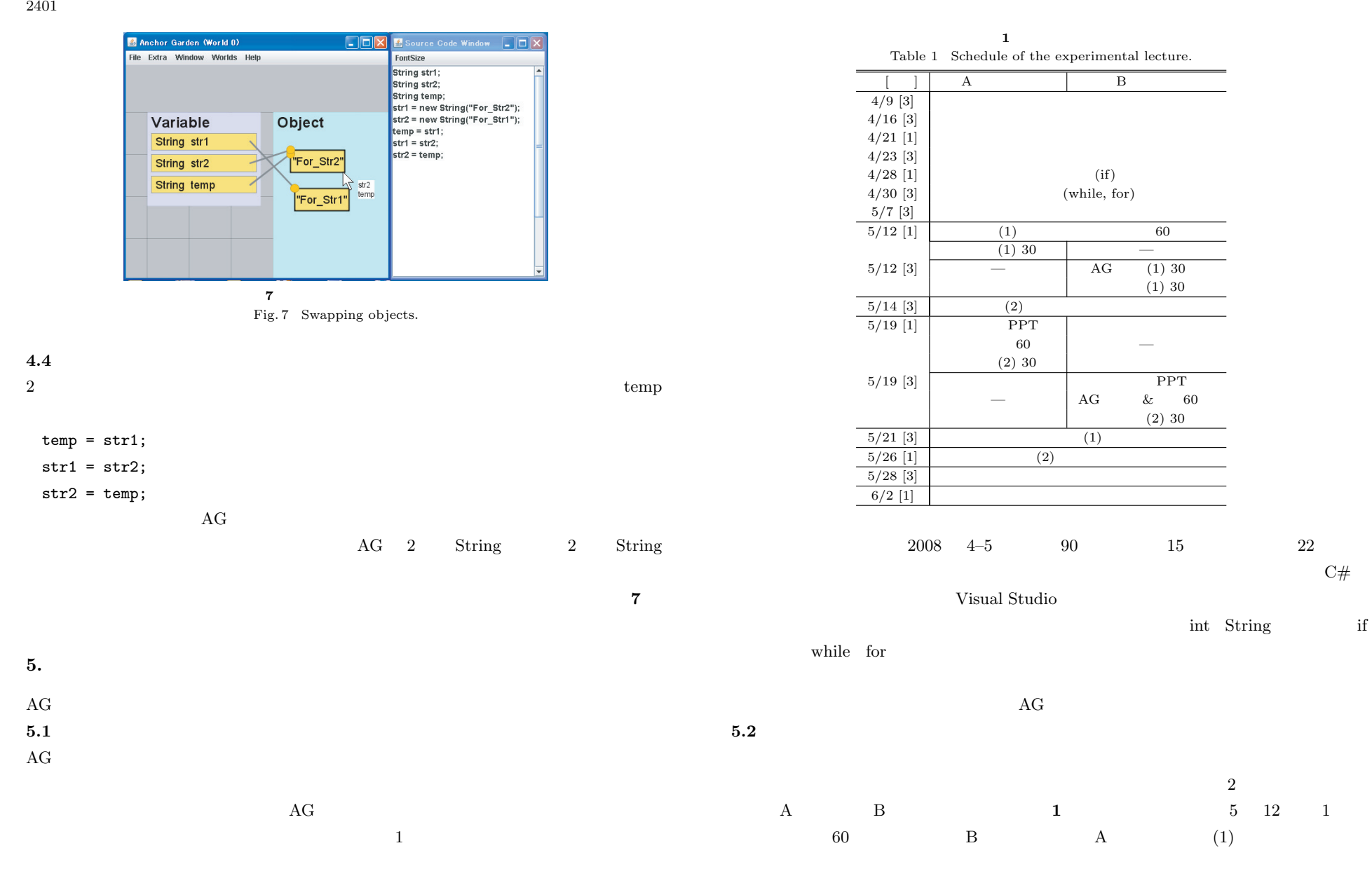

Vol. 50 No. 10 2396–2408 (Oct. 2009) c 2009 Information Processing Society of Japan

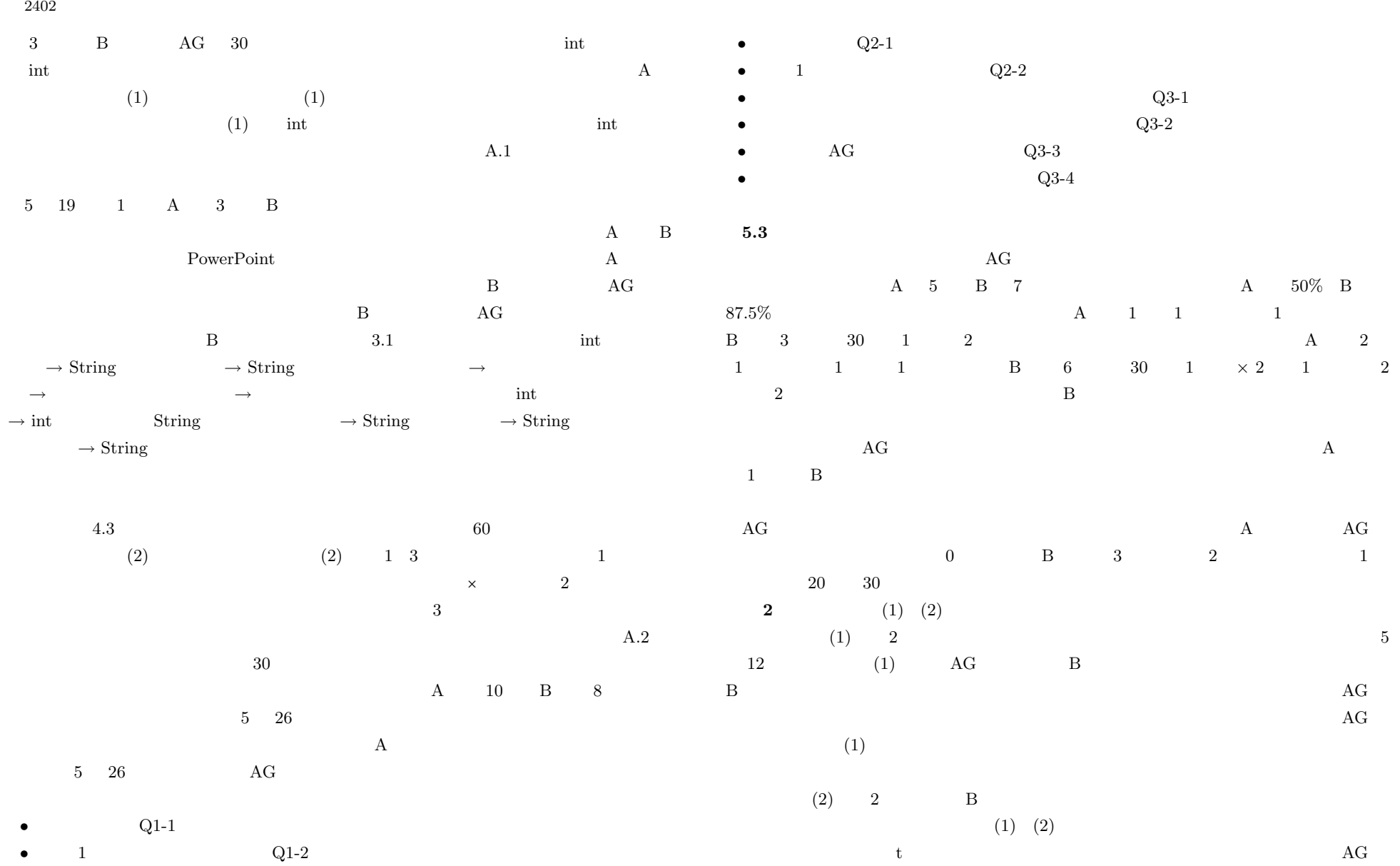

Vol. 50 No. 10 2396-2408 (Oct. 2009) c 2009 Information Processing Society of Japan

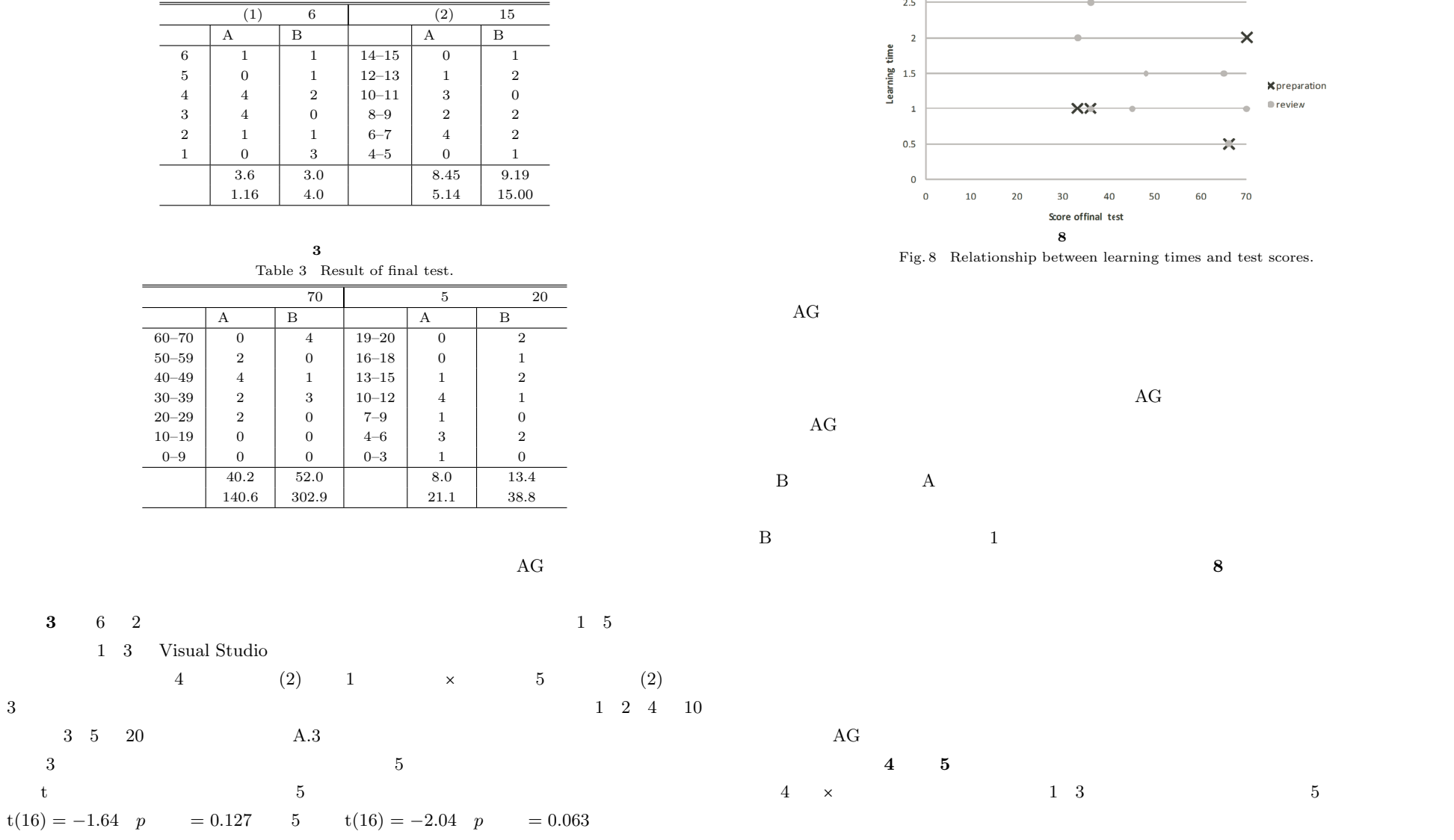

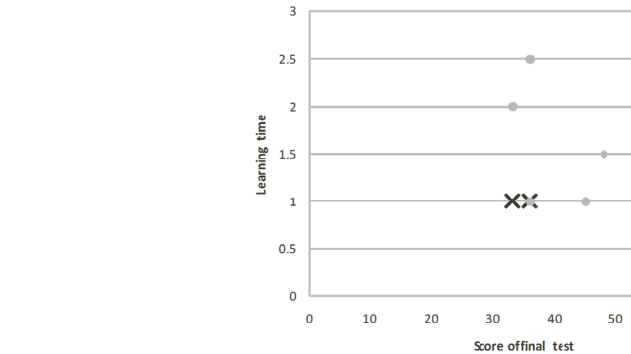

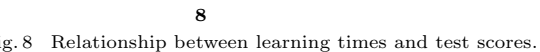

 $\overline{\mathsf{x}}$ 

÷  $\frac{1}{2}$ 

60 70

 $K$ preparation  $\blacksquare$ review

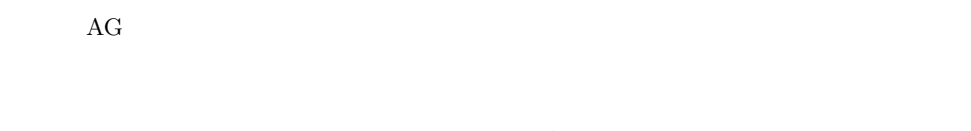

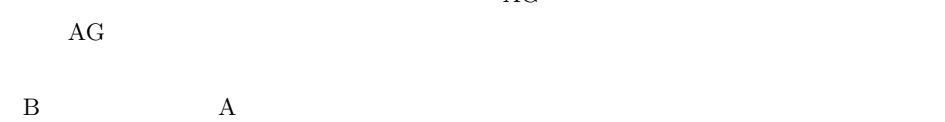

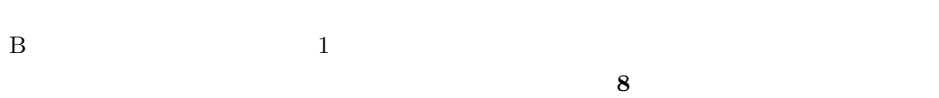

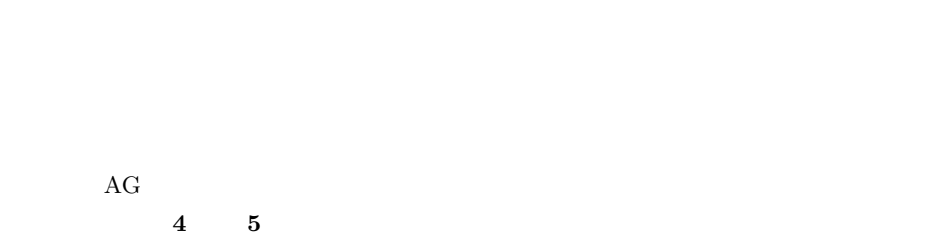

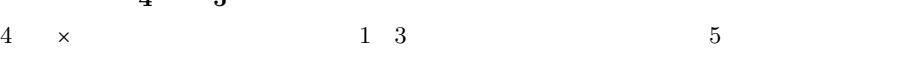

**2**  $(1)$   $(2)$ Table 2 Result of tests (1), (2).

| 4 | Pearson |          | $n=10$ |
|---|---------|----------|--------|
|   | * $5\%$ | ** $1\%$ |        |

Table 4 Pearson's correlations of final test score (Group A).

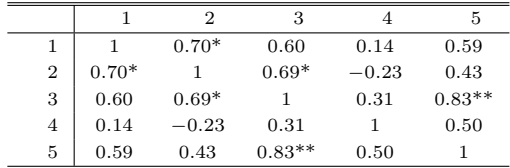

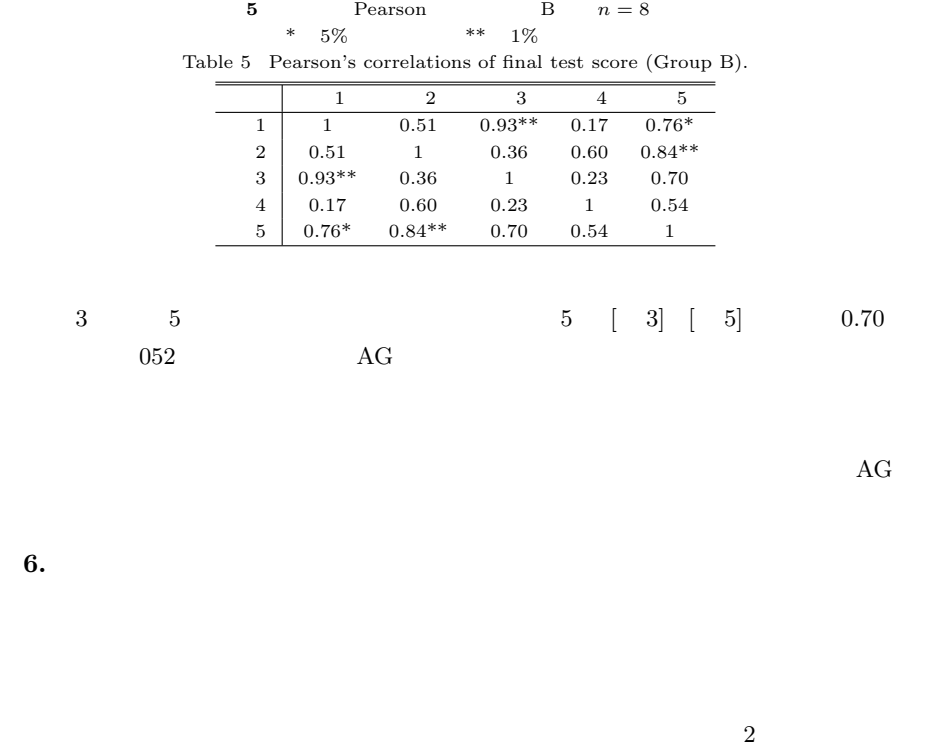

## $\rm AG$  $AG$  $\overline{c}$

 $\rm{AG}$  $\rm Java$ 

AnchorGarden URL http://anchorgarden.mydns.jp/

 $120680036$ 

- 1) Moreno, A., Myller, N., Sutinen, E. and Ben-Ari, M.: Visualizing Programs with Jeliot3, *Proc. Advanced Visual Interfaces* (*AVI04* ), pp.373–376 (2004).
- 2) Akingbade, A., Finley, T., Jackson, D., Patel, P. and Rodger, S.H.: JAWAA: Easy Web-Based Animation from CS 0 to Advanced CS Courses, *Proc. 34th SIGCSE Technical Symposium on Computer Science Education*, pp.162–166 (2003).
- 3) Powers, K., Ecott, S. and Hirshfield, L.M.: Through the Looking Glass: Teaching CS0 with Alice, *Proc. 38th SIGCSE Technical Symposium on Computer Science Education*, pp.213–217 (2007).
- 4) Maloney, J.H., Peppler, K., Kafai, Y., Resnick, M. and Rusk, N.: Programming by Choice: Urban Youth Learning Programming with Scratch, *Proc. 39th SIGCSE Technical Symposium on Computer Science Education*, pp.367–371 (2008).
- 5) Kay, A.: Squeak Etoys Authoring & Media. http://www.squeakland.org/content/ articles/attach/etoys n authoring.pdf

 $2405$ 

6) Since Viscuit:  $\frac{a}{2}$  Viscuit:  $\frac{a}{2}$  Viscuit:  $\frac{a}{2}$  Viscuit:  $\frac{a}{2}$  Viscuit:  $\frac{a}{2}$  Viscuit:  $\frac{a}{2}$  Viscuit:  $\frac{a}{2}$  Viscuit:  $\frac{a}{2}$  Viscuit:  $\frac{a}{2}$  Viscuit:  $\frac{a}{2}$  Viscuit:  $\frac{a}{2}$  Visc

 $7)$ 

 $\mathrm{Vol.44},$ No.13, pp.58–71 (2003).

8) Cooper, S., Dann, W. and Pausch, R.: Teaching Objects-first In Introductory Computer Science, *Proc. 34th SIGCSE Technical Symposium on Computer Science Education*, pp.191–195 (2003).

 $2004$  pp.183–184 (2004). http://www.viscuit.com/

- 9) Proulx, V.K., Raab, J. and Rasala, R.: Objects from the Beginning With GUIs, *Proc. 7th Annual Conference on Innovation and Technology in Computer Science Education*, pp.65–69 (2002).
- 10) Lister, R.: Teaching Java First: Experiments with a Pigs-Early Pedagogy, *Proc. 6th Conference on Australasian Computing Education*, pp.177–183 (2004).
- 11) Lawhead, P.B., Duncan, M.E., Bland, C.G., Goldweber, M., Schep, M., Barnes, D.J. and Hollingsworth, R.G.: A Road Map for Teaching Introductory Programming Using LEGOc Mindstorms Robots, *ITiCSE-WGR '02: Working Group Reports from ITiCSE on Innovation and Technology in Computer Science Education*, pp.191–201 (2002).
- 12)  $\overline{a}$

Nigari:初学者が Java を習うまでの案内役,情報処理学会論文誌:プログラミング,

Vol.45, No.9, pp.25–46 (2004).

- 13) Cecchi, L., Crescenzi, P. and Innocenti, G.: C : C++ = JavaMM: Java, *Proc. 2nd International Conference on Principles and Practice of Programming in Java* (*PPPJ2003* ), pp.75–78 (2003).
- 14) Moreno, A. and Joy, M.S.: Jeliot 3 in a Demanding Educational Setting, *Electronic Notes in Theoretical Computer Science* (*ENTCS*), Vol.178, pp.51–59 (2007).
- 15)  $\Box$

PEN  $Vol.48$ , No.8, pp.2736–2747 (2007).

- 16) Kölling, M., Quig, B., Patterson, A. and Rosenberg, J.: The BlueJ system and its pedagogy, *Journal of Computer Science Education, Special Issue on Learning and Teaching Object Technology*, Vol.13, No.4, pp.249–268 (2003).
- 17) Myers, B.A.: INCENSE: A system for displaying data structures, *SIGGRAPH Comput. Graph.*, Vol.17, No.3, pp.115–125 (1983).
- 18) Cross, I.J.H., Hendrix, T.D., Jain, J. and Barowski, L.A.: Dynamic Object Viewers for Data Structures, *Proc. 38th SIGCSE Technical Symposium on Computer Science Education*, pp.4–8 (2007).
- 19) Campbell, A.E.R., Catto, G.L. and Hansen, E.E.: Language-Independent Interactive Data Visualization, *Proc. 34th SIGCSE Technical Symposium on Computer*

*Science Education*, pp.215–219 (2003).

String  $\lceil \cdot \text{words} \rceil = \text{sentence.Split}(2, 2)$ :

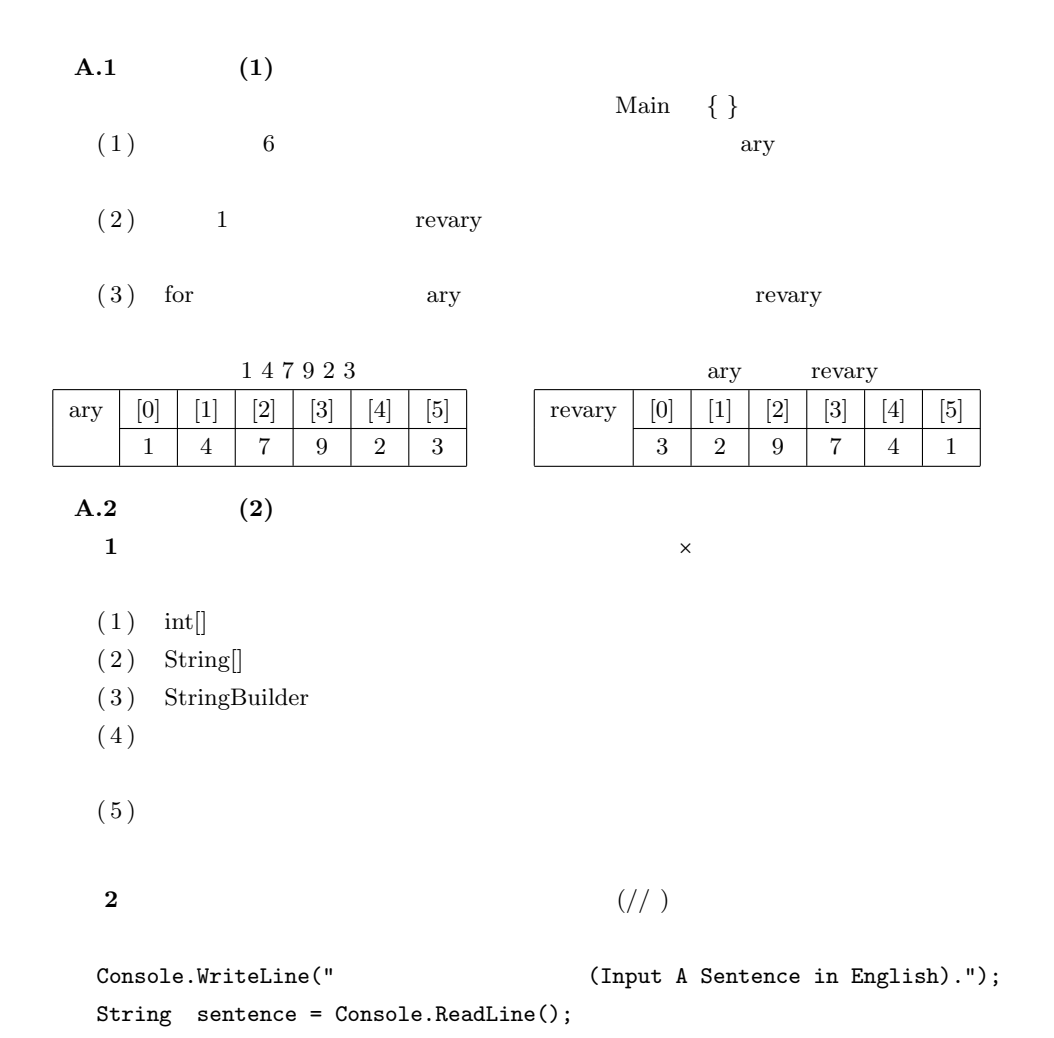

```
2406
```

```
String[] copywords = _______________ // words
   for( int n = 0; n < words. Length ; n^{++}) {
     if (n \, % \, 2 == 0) {
          _{\texttt{---}\texttt{---}\texttt{---}\texttt{---}\texttt{---} // copywords [n] words [n]} else {
          ________________________ // copywords[n] words[n]
                                // 同じ内容の新しい文字列を参照する
     }
   }
   int[] orig = new int[words.Length];
   for ( int n = 0; n < words. Length ; n^{++}) {
     orig[n] = words[n]. Length
   }
   int[] copy = new int[words.Length];
   // for      orig       copy
   _____________________________________________
             _____________________________________________
   _____________________________________________
    \bf{3}\frac{1}{3}1 (1) 1StringBuilder sb = new StringBuilder("A");
                                        例 1 | 解答例
StringBuilder sbcopy = sb;
                                          sb\blacktriangleright ABC
                                          sbcopy
sbcopy.Append("BC");
                                        「例2」解答例
  2<sub>0</sub>3 \mid 4nums
int[] nums = new int[]{2,3,4};
                                        例3」解答例
                                                            KS
  3ary -
                                                         \sqrt{\text{JAIST}}String[] ary = new String[]{"JAIST","KS"};
```

```
(1) String [] abc = new String [] {''A", "B", "C"};String<sup>[]</sup> copy = new String<sup>[3]</sup>;
   for (int n = 0; n < 3; n^{++}) {
       copy[n] = abc[n];}
(2) String[] abc = new String[]{^{\text{T4}}\text{A}^{\text{T}}}, {^{\text{T}}\text{C}^{\text{T}}};String[] copy = new String[3];
   for (int n = 0; n < 3; n^{++}) {
       copy[n] = new String(abc[n]);}
(3) StringBuilder[] abc = new StringBuilder[]{new StringBuilder("A"),
                        new StringBuilder("B"),
                        new StringBuilder("C")};
    StringBuilder[] copy = new StringBuilder[3];
   for (int n = 0; n < 3; n^{++}) {
       copy[n] = abc[n];}
    copy[0].Append("X");
    copy[1].Append("Y");
    copy[2].Append("Z");
 A.3
   10static int GetSumAry(int[] ary)
      GetSumAry
                 [2,3,5,4,6] 2+3+5+4+6=202 Main 10(1)(2)(3) 3 1
  (4)
```

```
2407This is a pen. \leftarrowThis pen. \leftarrow3 Main 20(1) 100 ary
 (2) ary 0 99
 (3) 10 divary ary
(4) ary の要素について,3 で割り切れる場合は divary[3] 1 増やす.4 で割り切
       \text{divary}[4] 1 \qquad 3 \quad 9\text{divary}[\text{I} \quad \text{divary}[\text{m}] \quad \text{m}ary m<sub>3</sub> <sub>9</sub>(5) divary[3] [9]
     divary[3] = 38 : *************************************************************divary[4] = 26 : ****************************
      divary[5]= 25 : *************************
      divary[6] = 20 : ****************************divary[7] = 19 : ****************************divary[8] = 14 : *******************divary[9] = 11 : *************\overline{1} for \overline{1}\overline{2} 2 \overline{z} 2 \overline{z}24 3 4 6 8 4
 4 \times2 / 10(1) float
(2) int
(3) StringBuilder
 (4)
```

```
(5) 1
```

```
5 1 4
```

```
5 / 20
```
 $\overline{1}$  3

```
1 (1) 1StringBuilder sb = new StringBuilder("A");
StringBuilder sbcopy = sb;
sbcopy.Append("BC");
  2<sub>0</sub>int [] nums = new int [ [ [ [ 2, 3, 4] ;
  3String[] ary = new String[]{"JAIST","KS"};
```
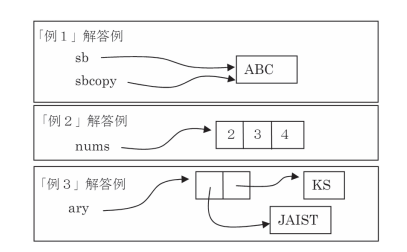

```
(1) String[] schools = new String[]{"IS","MS","KS"};
      String[] copy = new String[3];
      \text{conv}[2] = \text{schools}[2]:
```

```
(2) String[] schools = new String[3];
     String[] copy = schools;
     schools[0] = "KS";schools[1] = schools[0];copy[2] = "IS";
```

```
(3) int[] nums = new int[]{1,2,3,4,5};
      int[] copy = new int[4];for ( int n=0 ; n<4 ; n++) {
         copy[n] = \text{nums}[n] + \text{nums}[n + 1];
      }
```

```
(4) int[] orig = new int[] {2,4,6};
     int[] copy = orig;
```
 $2408$ 

```
int[] backup = new int[3];
for ( int n=0 ; n<3 ; n++) {
   \text{background}\ =\ \text{copy}[n];}
copy[1] = 8;
```
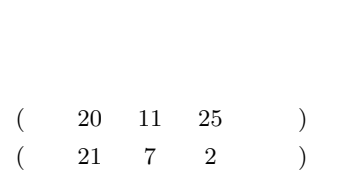

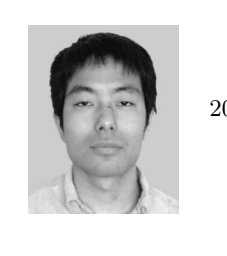

DICOMO2008

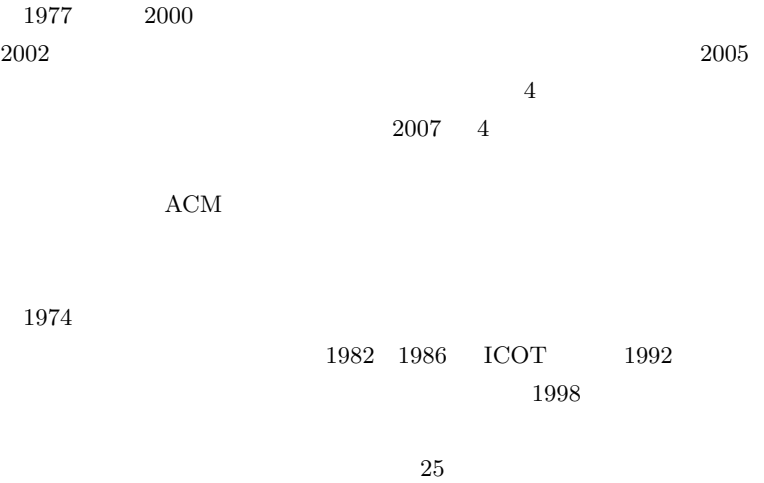

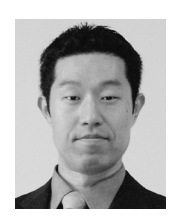

 $1997 \t\t 2001$  $2004$   $2007$ 

り助教) 2009 年より九州工業大学大学院工学研究院基礎科学研究系准教

 $A$ CM,

 $\rm{IEEE}$  CS